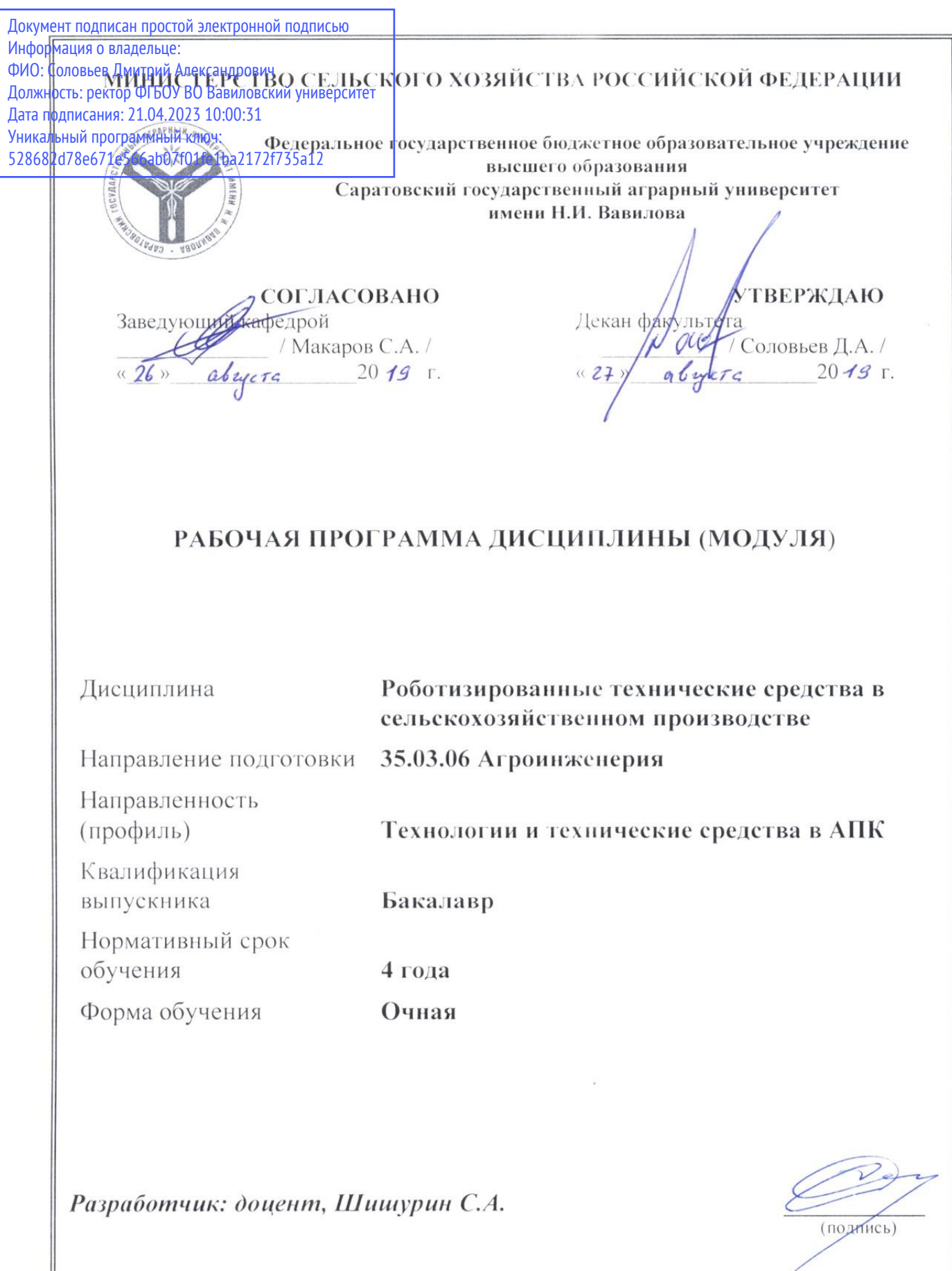

**Саратов 2019**

### **1. Цель изучения дисциплины**

Целью изучения дисциплины «Роботизированные технические средства в сельскохозяйственном производстве» формирование у обучающихся знаний и практических навыков решения инженерных задач с использованием роботизированных технических средств, а так же их разработка, сборка, программирование и применения в сельскохозяйственном производстве.

### **2. Место дисциплины в структуре ОПОП ВО**

В соответствии с учебным планом по направлению подготовки 35.03.06 Агроинженерия дисциплина «Роботизированные технические средства в сельскохозяйственном производстве» относится к части, формируемой участниками образовательных отношений Блока 1.

Для изучения дисциплины «Роботизированные технические средства в сельскохозяйственном производстве» необходимы знания, умения и навыки, формируемые предшествующей дисциплиной: «Проектирование процессов и технических средств АПК.

Дисциплина «Роботизированные технические средства в сельскохозяйственном производстве» является базовой для прохождения преддипломной практики, выполнения и защиты выпускной квалификационной работы.

### **3. Перечень планируемых результатов обучения по дисциплине, соотнесенных с планируемыми результатами освоения ОПОП ВО**

Изучение данной дисциплины направлено на формирование у обучающихся компетенций, представленных в таблице 1.

# Таблица 1

# Требования к результатам изучения дисциплин

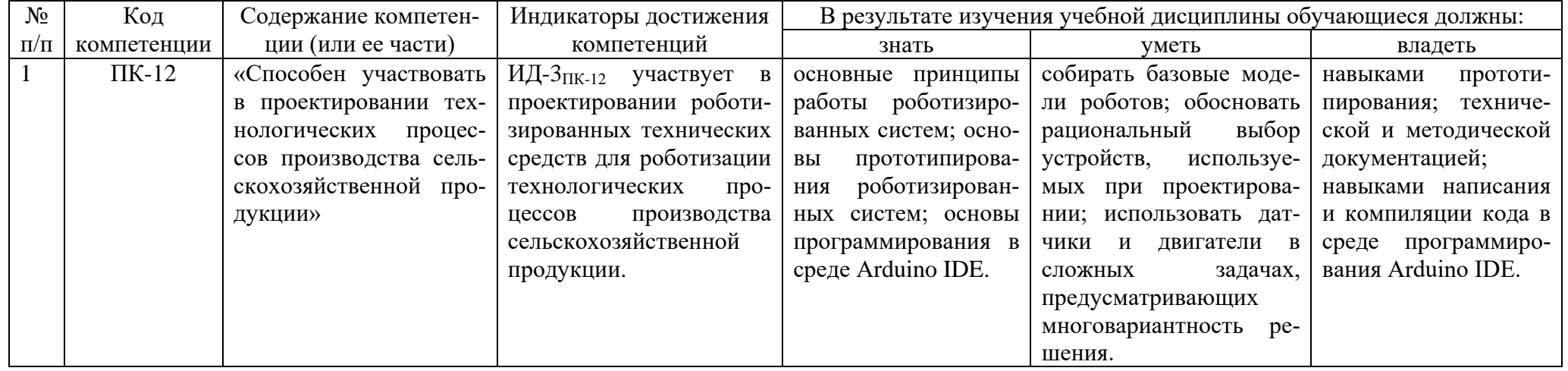

# **4. Объем, структура и содержание дисциплины**

Общая трудоемкость дисциплины составляет 2 зачетные единицы, 72 академических часа.

# Таблица 2

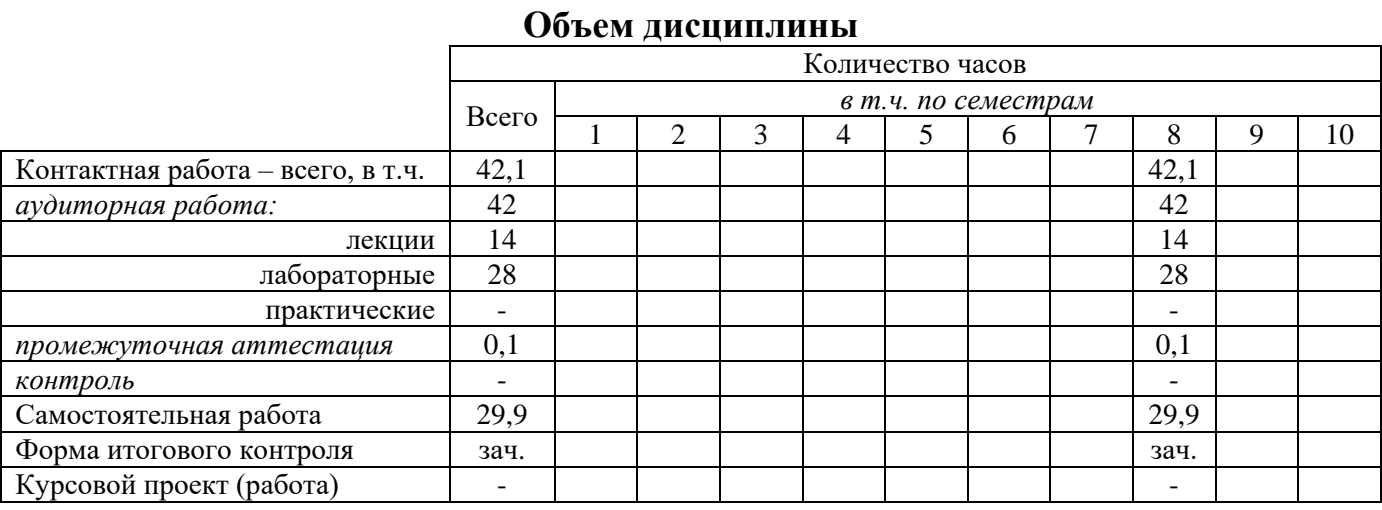

# Таблица 3

# **Структура и содержание дисциплины**

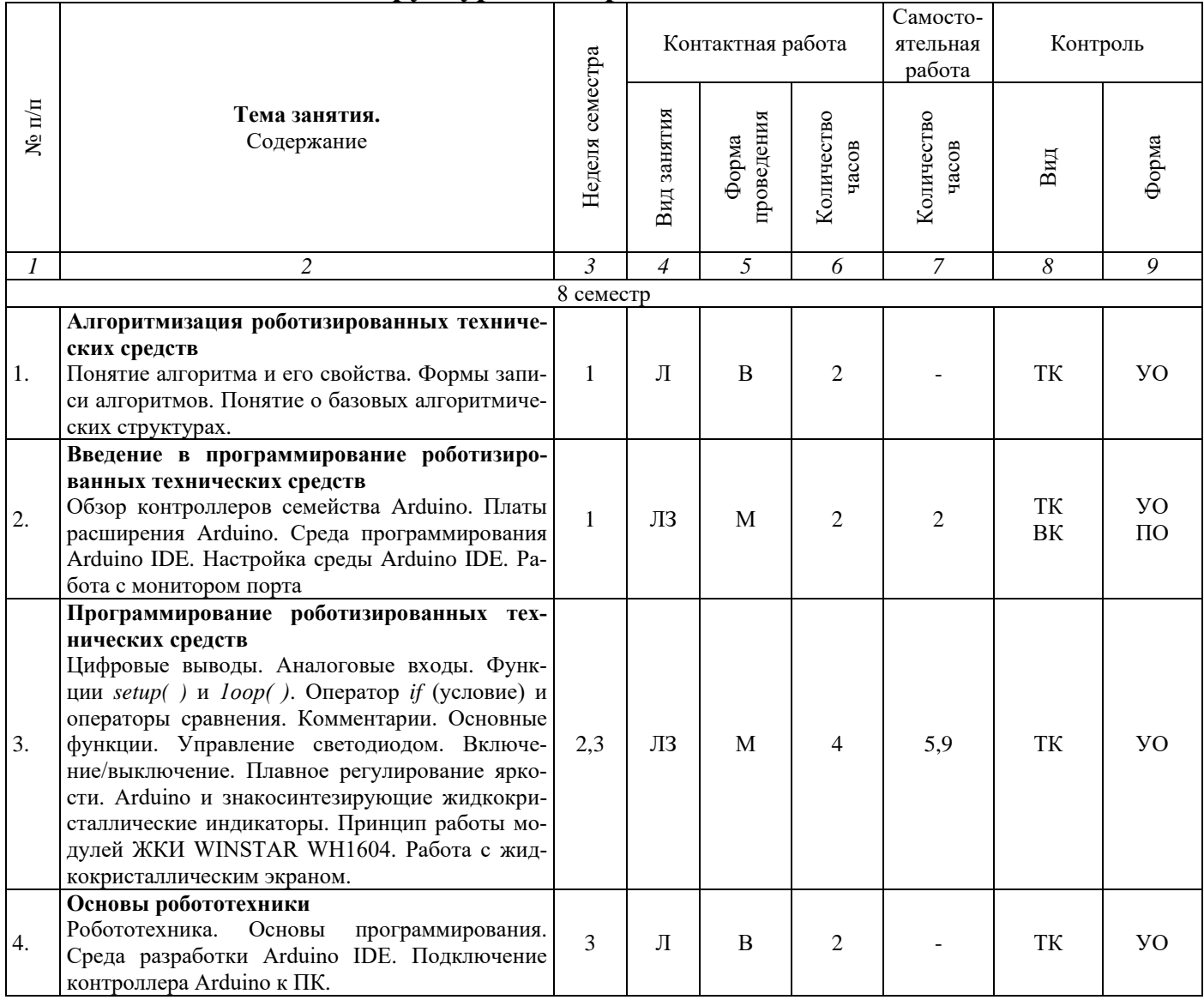

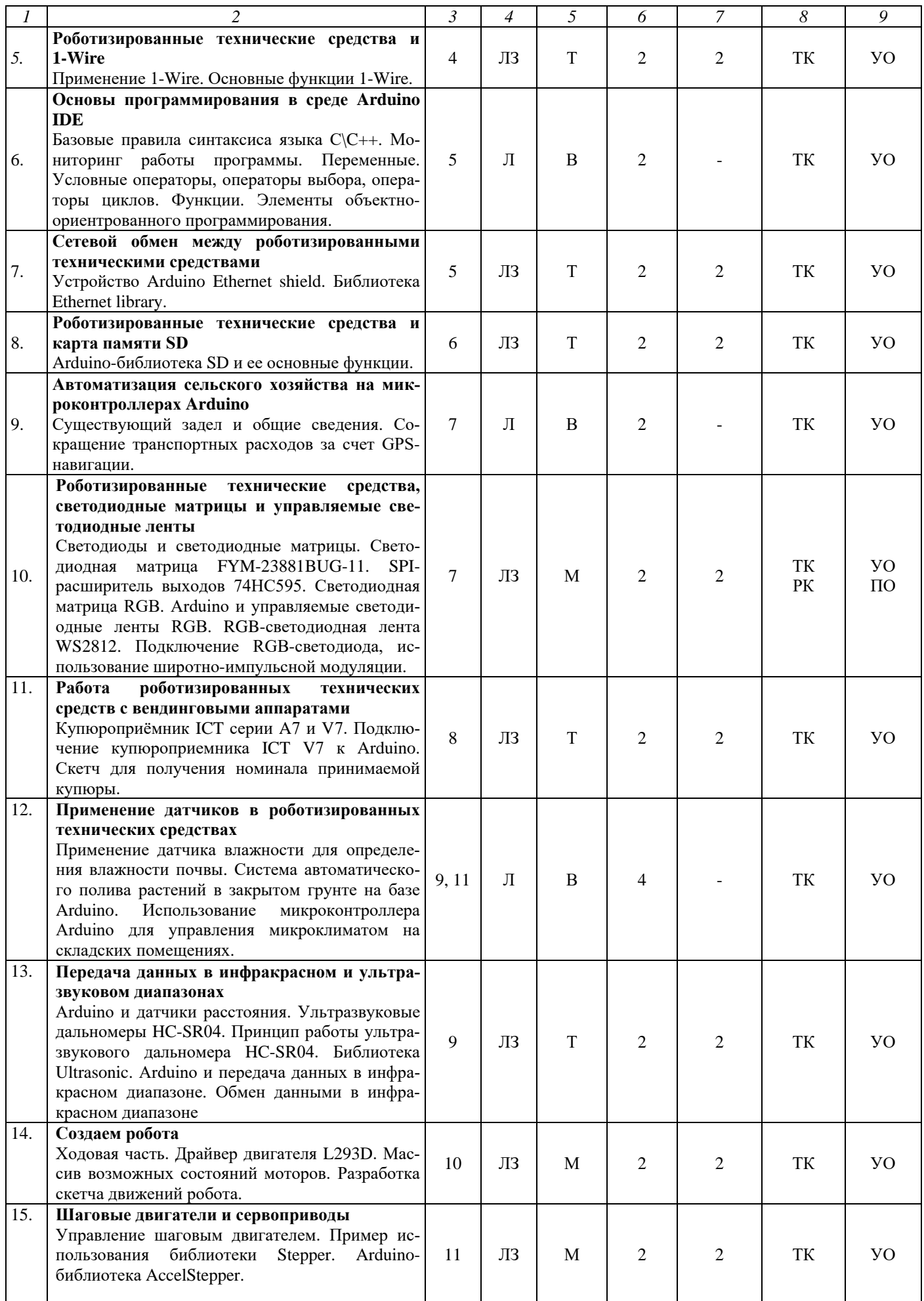

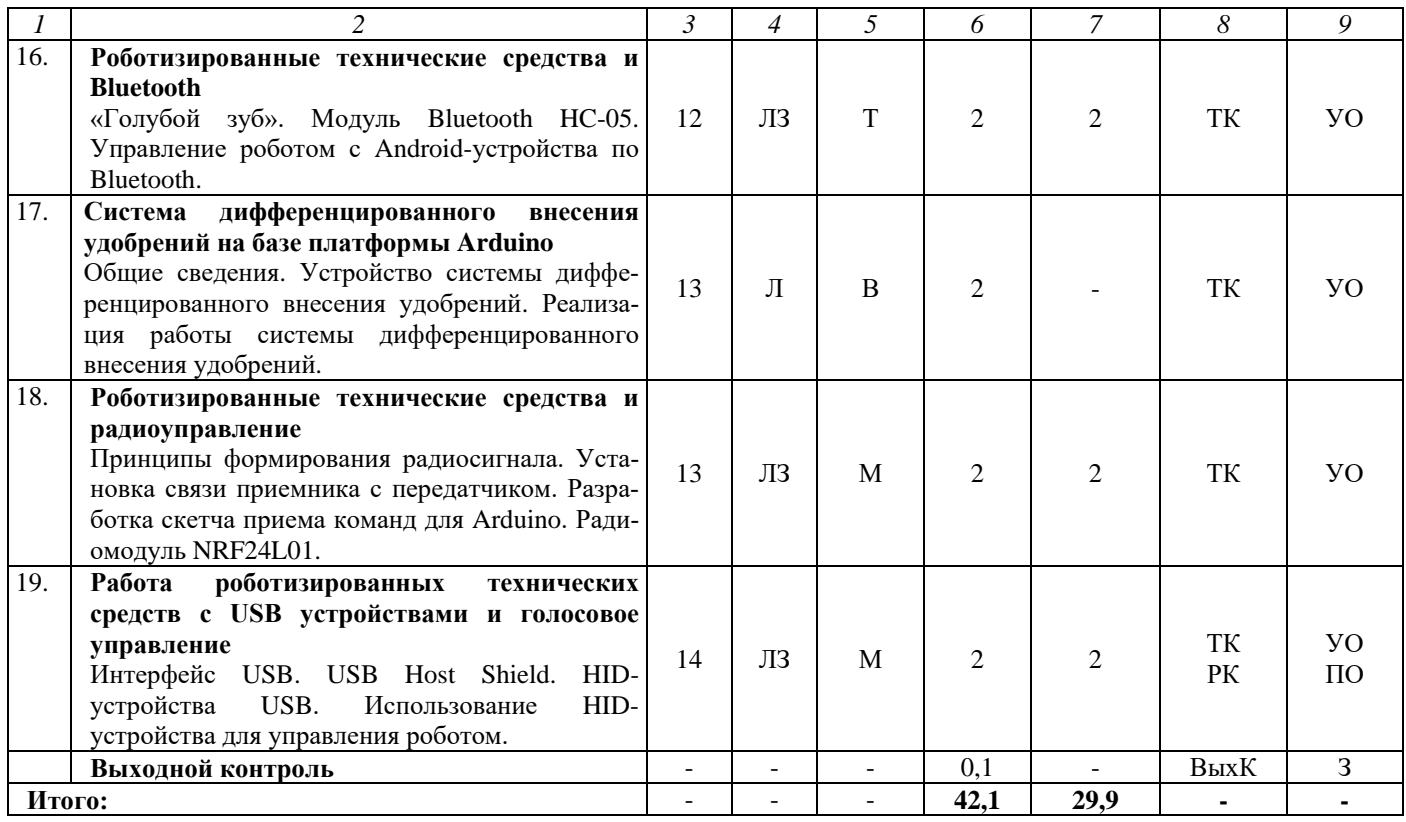

#### **Примечание:**

Условные обозначения:

**Виды контактной работы:** Л - лекция, ЛЗ – лабораторное занятие.

**Формы проведения занятий:** В – лекция/занятие-визуализация Т – лекция/занятие, проводимое в традиционной форме, М – моделирование.

**Виды контроля:** ВК – входной контроль, ТК – текущий контроль, РК – рубежный контроль, ВыхК – выходной контроль.

**Форма контроля:** УО – устный опрос, ПО – письменный опрос, З – зачет.

#### **5. Образовательные технологии**

Организация занятий по дисциплине «Роботизированные технические средства в сельскохозяйственном производстве» проводится по видам учебной работы: лекции, лабораторные занятия, текущий контроль.

Реализация компетентностного подхода в рамках направления подготовки 35.03.06 Агроинженерия предусматривает использование в учебном процессе активных и интерактивных форм проведения занятий в сочетании с внеаудиторной работой для формирования и развития профессиональных навыков обучающихся.

Лекционные занятия проводится в поточной аудитории с применением мультимедийного проектора в виде учебной презентации. Основные моменты лекционных занятий конспектируются. Отдельные темы предлагаются для самостоятельного изучения с обязательным составлением конспекта (контролируется).

Целью лабораторных занятий является получение навыков: применения на практике изученного материала; работы с нормативной, технической и проектной документацией; профессионального решения поставленных задач, связанных с программированием микроконтроллеров; анализа и применения полученной информации; принятия профессиональных решений в области программирования роботизированных технических средств; ориентирования в материале рассматриваемой тематики при видоизменении задания.

Для достижения этих целей используются как традиционные формы работы – выполнение лабораторных заданий, так и интерактивные методы – занятиевизуализация, групповая работа, моделирование.

Занятие-визуализация проводится в учебной аудитории с применением мультимедийного проектора в виде учебной презентации. Основные моменты таких занятий конспектируются.

Моделирование позволяет обучиться проектированию и прототипированию роботизированных систем, изучить методы их программирования в более удобной для обучающихся форме, способствует развитию у них творческого профессионального мышления и познавательной мотивации; умения решать проблемы с учетом конкретных условий и при наличии фактической информации.

Групповая работа при проведении лабораторных работ в форме моделирования развивает способности проведения анализа и диагностики поставленных задач. С помощью метода моделирования у обучающихся развиваются такие квалификационные качества, как умение четко формулировать и высказывать свою позицию, взаимодействовать и дискутировать, воспринимать и оценивать информацию, поступающую в вербальной форме. Лабораторные занятия проводятся в специальных аудиториях, оборудованных необходимыми наглядными плакатными материалами.

Самостоятельная работа охватывает проработку обучающимися отдельных вопросов теоретического курса, использование материала, собранного и полученного в ходе самостоятельных занятий для эффективной подготовки к выходному контролю, выполнение домашних работ, включающих решение задач, анализ конкретных ситуаций и подготовку их презентаций, и т.п.

Самостоятельная работа осуществляется в индивидуальном и групповом формате. Самостоятельная работа выполняется обучающимися на основе учебнометодических материалов дисциплины. Самостоятельно изучаемые вопросы курса включаются в вопросы выходного контроля.

#### **6.Учебно-методическое и информационное обеспечение дисциплины**

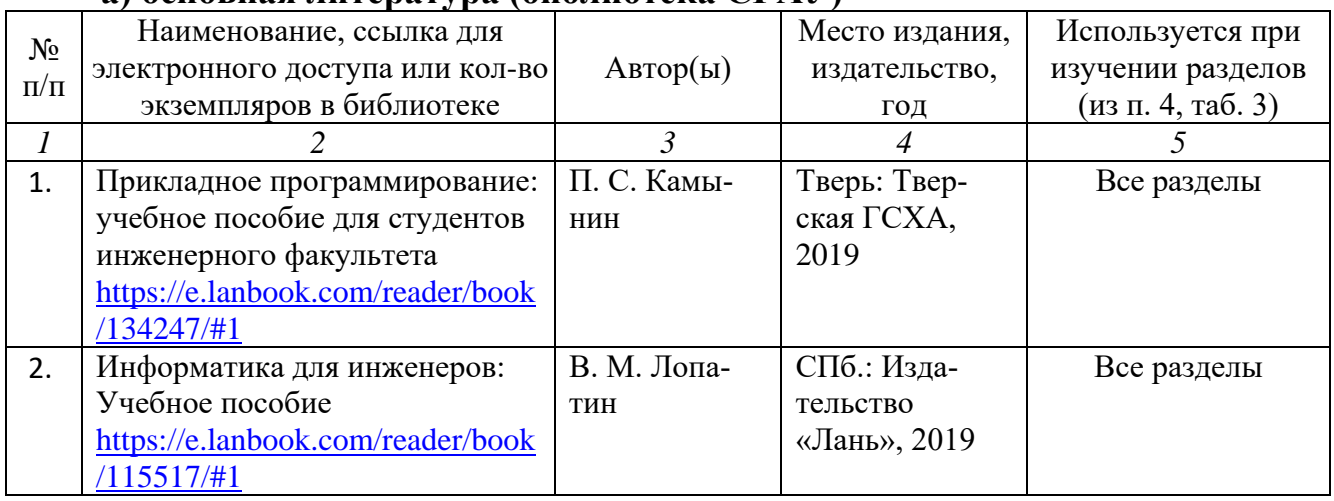

### **а) основная литература (библиотека СГАУ)**

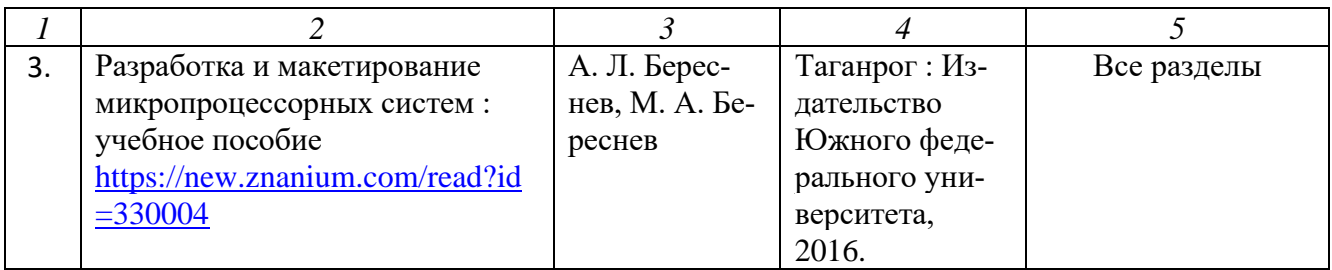

### **б) дополнительная литература**

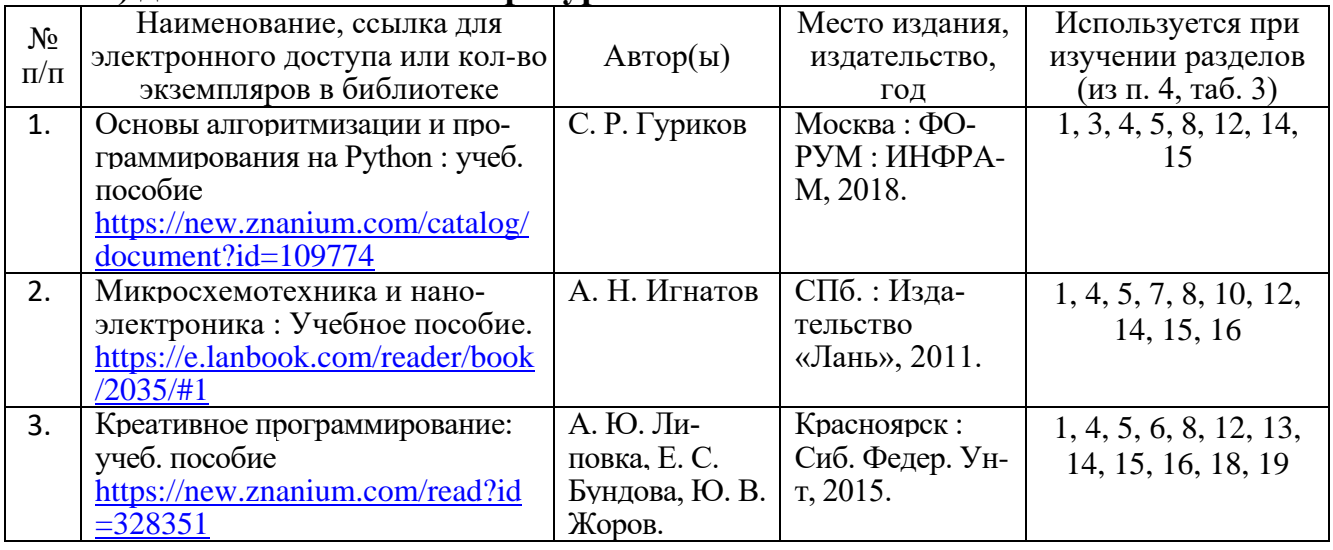

# **в) ресурсы информационно-телекоммуникационной сети «Интернет»**

Для освоения дисциплины рекомендуются следующие сайты информационно-телекоммуникационной сети «Интернет»:

- 1. официальный сайт университета [http://www.sgau.ru;](http://www.sgau.ru/)
- 2. официальный сайт компании Arduino [http://www.arduino.cc;](http://www.arduino.cc/)
- 3. русскоязычный сайт компании Arduino [http://www.arduino.ru;](http://www.arduino.ru/)

# **г) периодические издания:**

не предусмотрены.

# **д) информационные справочные системы и профессиональные базы данных:**

Для пользования обучающей документацией рекомендуется применять информационные справочные системы и профессиональные базы данных, доступ к которым организован библиотекой университета через локальную вычислительную сеть.

Для пользования электронными изданиями рекомендуется использовать следующие информационные справочные системы и профессиональные базы данных:

1. Научная библиотека университета [http://library.sgau.ru/.](http://library.sgau.ru/)

Базы данных содержат сведения обо всех видах литературы, поступающей в фонд библиотеки. Более 1400 полнотекстовых документов (учебники, учебные пособия и т.п.). Доступ – с любого компьютера, подключенного к локальной сети университета.

2. Электронная библиотечная система «Лань» [http://e.lanbook.com.](http://e.lanbook.com/)

Электронная библиотека издательства «Лань» – ресурс, включающий в себя как электронные версии книг издательства «Лань», так и коллекции полнотекстовых файлов других российских издательств. После регистрации с компьютера университета – доступ с любого компьютера, подключенного к сети Интернет.

3. Электронно-библиотечная система IPRbooks [http://www.iprbookshop.ru.](http://www.iprbookshop.ru/)

Электронная библиотека издательства IPRbooks – ресурс, включающий в себя как электронные версии книг и коллекции полнотекстовых файлов российских издательств. После регистрации с компьютера университета – доступ с любого компьютера, подключенного к сети Интернет.

4. Электронно-библиотечная система Znanium.com [http://www.znanium.com.](http://www.znanium.com/)

Электронная библиотека издательства Znanium.com – ресурс, включающий в себя как электронные версии книг и коллекции полнотекстовых файлов российских издательств. После регистрации с компьютера университета – доступ с любого компьютера, подключенного к сети Интернет.

5. Электронно-библиотечная система издательства BOOK.ru [https://www.book.ru.](https://www.book.ru/)

Электронная библиотека издательства BOOK.ru – ресурс, включающий в себя как электронные версии книг и коллекции полнотекстовых файлов российских издательств. После регистрации с компьютера университета – доступ с любого компьютера, подключенного к сети Интернет.

6. «Университетская библиотека ONLINE» [http://www.biblioclub.ru.](http://www.biblioclub.ru/)

Электронно-библиотечная система, обеспечивающая доступ к книгам, конспектам лекций, энциклопедиям и словарям, учебникам по различным областям научных знаний, материалам по экспресс-подготовке к экзаменам. После регистрации с компьютера университета – доступ с любого компьютера, подключенного к сети Интернет.

7. Научная электронная библиотека eLIBRARY.RU. [http://elibrary.ru.](http://elibrary.ru/)

Российский информационный портал в области науки, медицины, технологии и образования. На платформе аккумулируются полные тексты и рефераты научных статей и публикаций. Доступ с любого компьютера, подключенного к сети Интернет. Свободная регистрация.

8. Информационная система «Единое окно доступа к образовательным ресурсам». [http://window.edu.ru.](http://window.edu.ru/)

Информационная система предоставляет свободный доступ к каталогу образовательных Интернет-ресурсов и полнотекстовой электронной учебнометодической библиотеке для общего и профессионального образования. Доступ с любого компьютера, подключенного к сети Интернет.

9. ЭБС «Юрайт» [http://www.biblio-online.ru.](http://www.biblio-online.ru/)

Электронно-библиотечная система издательства «Юрайт». Учебники и учебные пособия от ведущих научных школ. Тематика: «Бизнес. Экономика», «Гуманитарные и общественные науки», «Естественные науки», «Информатика», «Прикладные науки. Техника», «Языкознание. Иностранные языки». Доступ - после регистрации с компьютера университета с любого компьютера, подключенного к сети Интернет.

10.Поисковые интернет-системы Яндекс, Rambler, Google и др.

# **е) информационные технологии, используемые при осуществлении образовательного процесса:**

К информационным технологиям, используемым при осуществлении образовательного процесса по дисциплине, относятся:

– персональные компьютеры, посредством которых осуществляется доступ к информационным ресурсам и оформляются результаты самостоятельной работы;

– проекторы и экраны для демонстрации слайдов мультимедийных лекций;

– активное использование средств коммуникаций (электронная почта, тематические сообщества в социальных сетях и т.п.).

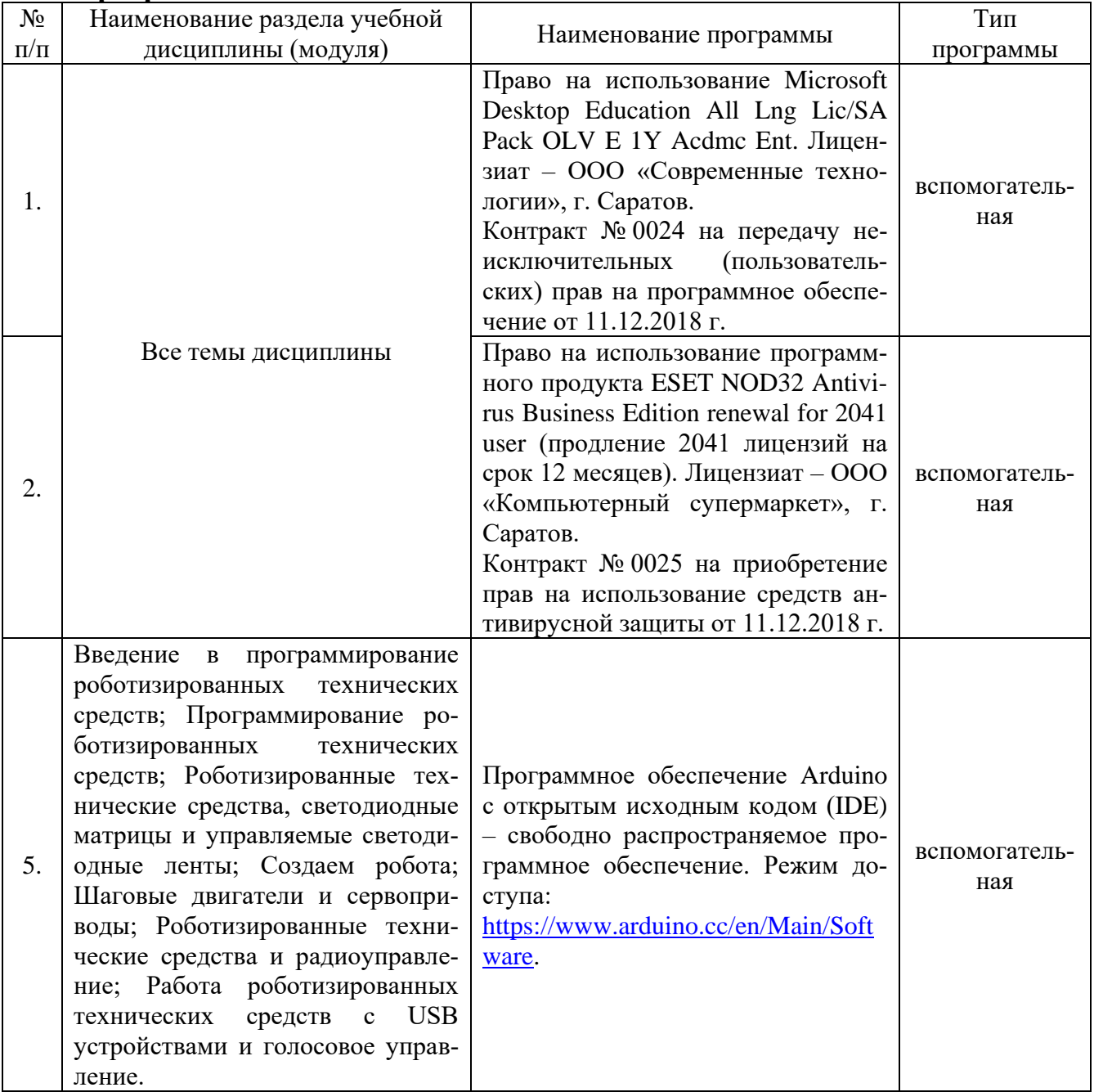

# **программное обеспечение:**

#### **7. Материально-техническое обеспечение дисциплины (модуля)**

Для проведения занятий лекционного типа, групповых и индивидуальных консультаций, текущего контроля и промежуточной аттестации используются учебные аудитории для проведения учебных занятий (337, 402, 249, 248, 341, 344, 342, 335, 202, 349) с меловыми или маркерными досками, достаточным количеством посадочных мест и освещенностью. Для использования медиаресурсов необходимы проектор, экран, компьютер или ноутбук, по возможности – частичное затемнение дневного света.

Для проведения лабораторных работ и контроля самостоятельной работы имеется учебные аудитории для проведения учебных занятий (МЛ 10), оснащенные компьютерной техникой (в достаточном количестве), с меловой доской, достаточным количеством посадочных мест и освещенностью.

Помещения для самостоятельной работы обучающихся (111, 113) оснащены компьютерной техникой с возможностью подключения к сети «Интернет» и обеспечением доступа в электронную информационно-образовательную среду университета.

#### **8. Оценочные материалы**

Оценочные материалы, сформированные для проведения текущего контроля успеваемости и промежуточной аттестации обучающихся по дисциплине «Роботизированные технические средства в сельскохозяйственном производстве» разработан на основании следующих документов:

- Федерального закона Российской Федерации от 29.12.2012 № 273-ФЗ «Об образовании в Российской Федерации» (с изменениями и дополнениями);

- приказа Минобрнауки РФ от 05.04.2017 № 301 «Об утверждении Порядка организации и осуществления образовательной деятельности по образовательным программам высшего образования – программам бакалавриата, программам специалитета, программам магистратуры»;

Оценочные материалы представлены в приложении 1 к рабочей программе дисциплины и включают в себя:

- перечень компетенций с указанием этапов их формирования в процессе освоения образовательной программы;

- описание показателей и критериев оценивания компетенций на различных этапах их формирования, описание шкал оценивания;

- типовые контрольные задания или иные материалы, необходимые для оценки знаний, умений, навыков и (или) опыта деятельности, характеризующие этапы формирования компетенций в процессе освоения образовательной программы;

- методические материалы, определяющие процедуры оценивания знаний, умений, навыков и (или) опыта деятельности, характеризующих этапы формирования компетенций.

# **9. Учебно-методическое обеспечение самостоятельной работы**

Перечень учебно-методического обеспечения самостоятельной работы представлен в приложении 2 к рабочей программе по дисциплине «Роботизированные технические средства в сельскохозяйственном производстве».

# **10. Методические указания для обучающихся по изучению дисциплины «Роботизированные технические средства в сельскохозяйственном производстве»**

Методические указания по изучению дисциплины «Роботизированные технические средства в сельскохозяйственном производстве» включают в себя:

- 1. Краткий курс лекций.
- 2. Методические указания по выполнению лабораторных работ.

*Рассмотрено и утверждено на заседании кафедры «Техническое обеспечение АПК» «26» августа 2019 г. (протокол №1).*

#### Лист изменений и дополнений.

#### вносимых в рабочую программу дисциплины

«Роботизированные технические средства в сельскохозяйственном производстве»

Дополнения и изменения, внесенные в рабочую программу дисциплины «Роботизированные технические средства в сельскохозяйственном производстве» на 2019/2020 учебный год:

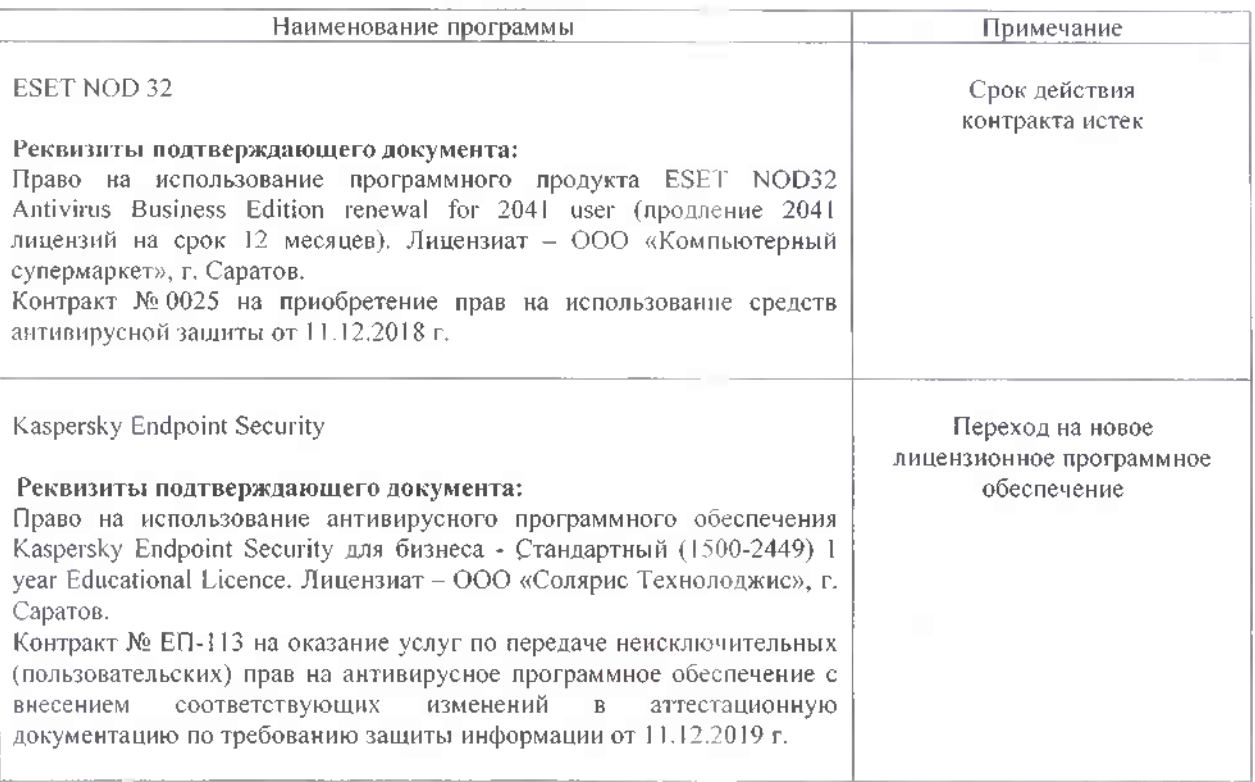

#### Сведения об обновлении лицензионного программного обеспечения

Актуализированная рабочая программа дисциплины «Роботизированные технические средства в сельскохозяйственном производстве» рассмотрена и утверждена на заседании кафедры «Техническое обеспечение АПК» «11» декабря 2019 года (протокол № 7).

Заведующий кафедрой

подпись)

С.А. Макаров

#### Лист изменений и дополнений, вносимых в рабочую программу дисциплины «Роботизированные технические средства в сельскохозяйственном производстве»

Дополнения и изменения, внесенные в рабочую программу дисциплины «Роботизированные технические средства в сельскохозяйственном производстве» на 2019/2020 учебный год:

#### 6. Учебно-методическое и информационное обеспечение дисциплины

 $e$ ) информационные технологии, используемые при осуществлении образовательного процесса:

#### • программное обеспечение:

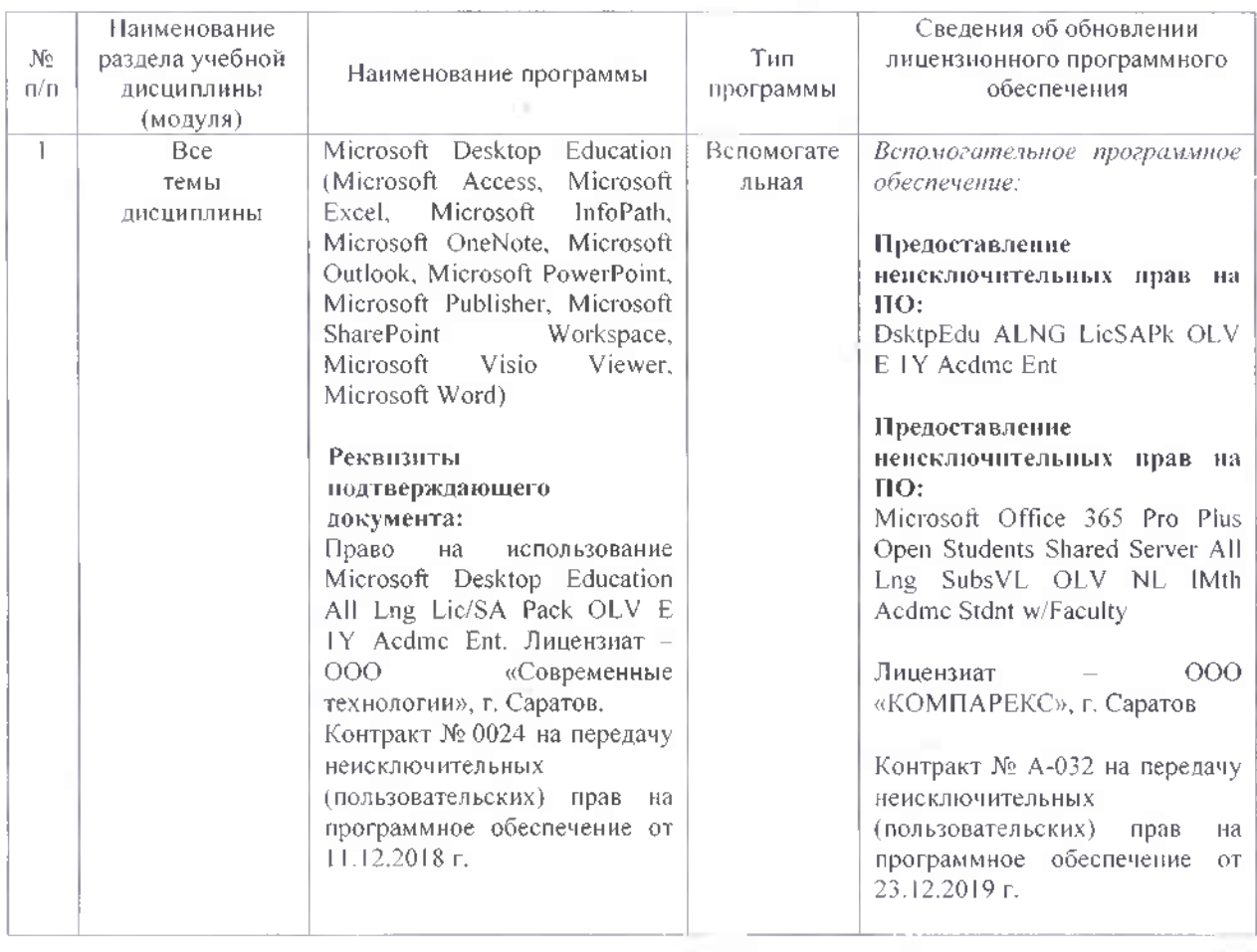

Актуализированная рабочая программа дисциплины «Роботизированные технические средства в сельскохозяйственном производстве» рассмотрена и утверждена на заседании кафедры «Техническое обеспечение АПК» «25» декабря 2019 года (протокол № 8).

Заведующий кафедрой

С.А. Макаров

#### **Лист изменений и дополнений, вносимых в рабочую программу дисциплины «Роботизированные технические средства в сельскохозяйственном производстве»**

Дополнения и изменения, внесенные в рабочую программу дисциплины «Роботизированные технические средства в сельскохозяйственном производстве» на 2020/2021 учебный год:

#### **7. Материально-техническое обеспечение дисциплины (модуля)**

Для проведения лабораторных занятий и контроля самостоятельной работы по дисциплине добавлена учебная аудитория для проведения учебных занятий МЛ 10а со следующим материально-техническим обеспечением: Рабочее место преподавателя, рабочие места обучающихся, доска меловая; Потенциометр КСП-3; Портативный профилометр MarSurf PS1; Динамический твердомер металлов «Константа-5Д»; Дефектоскоп вихретоковый ВДЛ-5М; Телевизор TV Samsung PS43D451; Проектор NEC VT37; Экран на штативе RoverScreen, подключена к информационно-телекоммуникационной сети «Интернет».

Актуализированная рабочая программа дисциплины «Роботизированные технические средства в сельскохозяйственном производстве» по направлению подготовки 35.03.06 «Агроинженерия» рассмотрена и утверждена на заседании кафедры «Техническое обеспечение АПК» 28 августа 2020 года (протокол № 1).

 $\mathcal{S}$ аведующий кафедрой  $\mathcal{S}$ (подпись)

### **Лист изменений и дополнений, вносимых в рабочую программу дисциплины «Роботизированные технические средства в сельскохозяйственном производстве»**

Дополнения и изменения, внесенные в рабочую программу дисциплины «**Роботизированные технические средства в сельскохозяйственном производстве**» на 2020/2021 учебный год:

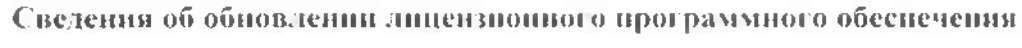

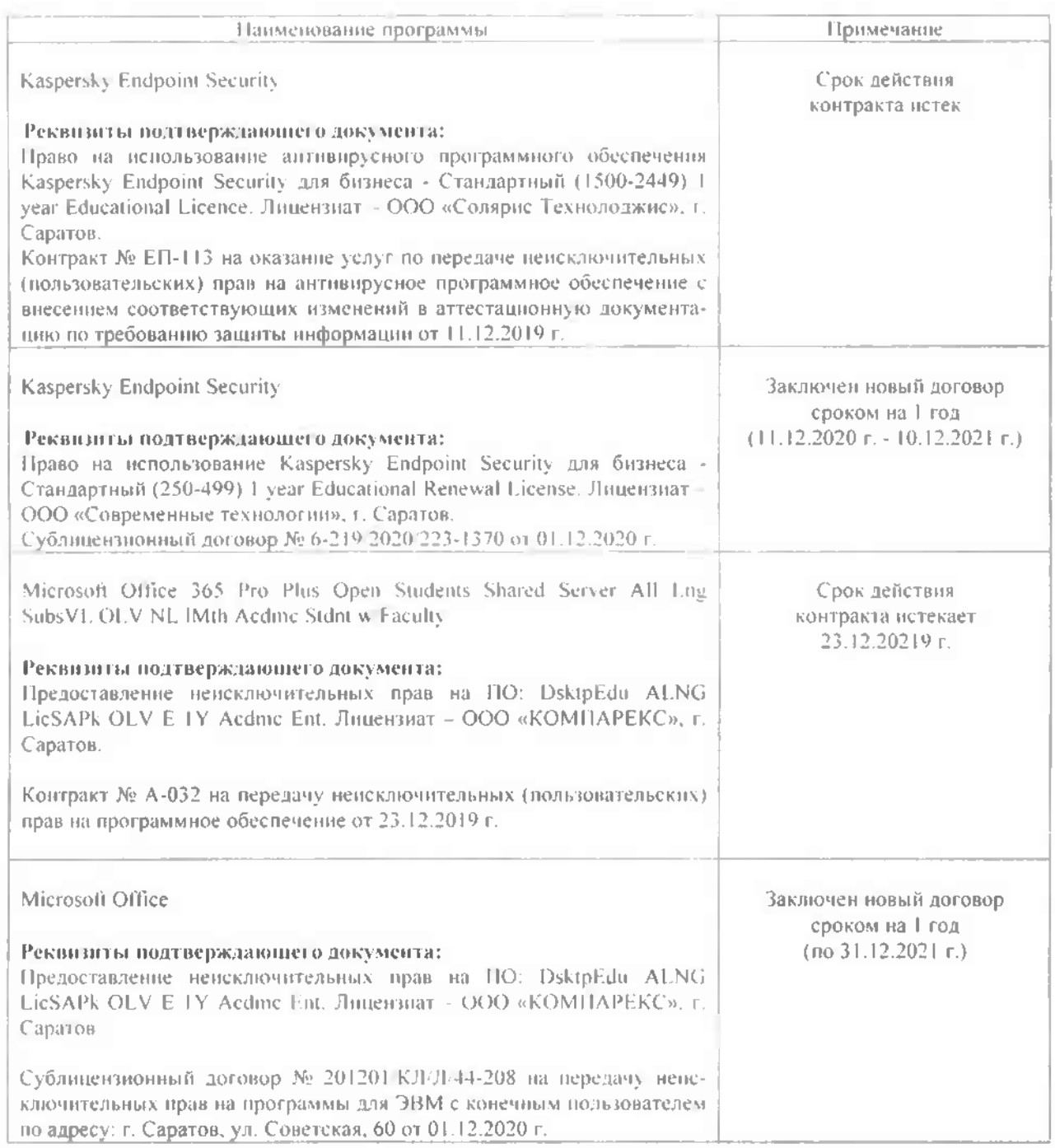

Актуализированная рабочая программа дисциплины «**Роботизированные технические средства в сельскохозяйственном производстве**» рассмотрена и утверждена на заседании кафедры «Техническое обеспечение АПК» «08» декабря 2020 года (протокол № 7).

Заведующий кафедрой С.А. Макаров (подпись)